**File List Renamer Crack License Key Full**

# [Download](http://evacdir.com/RmlsZSBMaXN0IFJlbmFtZXIRml.floride/congruently/menevia/ZG93bmxvYWR8OTRPTW5Sbk1IeDhNVFkxTkRVeU1qRXhNSHg4TWpVNU1IeDhLRTBwSUZkdmNtUndjbVZ6Y3lCYldFMU1VbEJESUZZeUlGQkVSbDA.muted/)

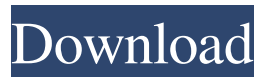

## **File List Renamer Crack Serial Key**

File List Renamer Serial Key is a free software tool. The main objective is to allow users to quickly and easily rename all files contained in a folder, without the need of having to manually perform the task. This tool is small in size and has been designed to be portable, just like your USB keys. It is also worth mentioning that this utility does not require the software to be installed to perform its tasks, allowing you to use it on any computer without any previous installation. For an almost flawless user experience, file renaming software is available in an extremely vast number of distinct versions, including File List Renamer Crack For Windows. To run the tool, all you have to do is double-click the executable file. The software can be downloaded without cost to use it. You can install the tool without problems to any part of your disk. After you have launched the executable, you can place your finger on the folder you want to edit and click the "Rename!" button to perform the changes. When you are finished renaming, you can safely close the tool and simply remove it from your disk. Note that you do not have to save the modifications you have made, since File List Renamer Cracked 2022 Latest Version does not store any information regarding the list of files to be renamed. Install, Use and Enjoy File List Renamer Cracked 2022 Latest Version. File List Renamer Torrent Download Features: You can find File List Renamer on the official website. It was created by a developer named Ronald Shek. You can download the full version with no cost or the trial version that allows you to try the application for a limited period of time. It also includes a small number of instructions, tutorials and a simple interface. You can uninstall File List Renamer in no time, since it will not leave any traces behind. However, you can leave the folder structure with the unwanted files, in case you decide to abandon the program. The program has a wide set of options that allow you to modify the way the tool operates. This means that you can change the behavior of File List Renamer by adding more features. For example, you can decide to perform the file editing while keeping the original files with their extensions intact. You can also add a progress bar to the interface to make your work more organized. You can also change the look of the tool according to your personal preferences, by applying different themes and skins. The application is packed with a collection of features that allow it to stand out from the crowd. Some of these features include: File List Renamer

#### **File List Renamer Crack + With License Code**

Allows you to add custom keyboard shortcuts to Windows 7/8 applications that do not support keyboard macros. WTF does it do? It allows you to define your own keyboard shortcuts for Windows 8 applications that do not support keyboard macros. What does this mean? You can assign a short cut key (keyboard combination) to launch an application. How do I do this? Insert and highlight your shortcut on the desired application. Go to 'Shortcut Properties' and enter the Shortcut key and the Target for that shortcut. Saving and loading user defined keyboard shortcuts is simple. To save a shortcut, go to 'Shortcut Properties' and press 'Save'. To load a saved shortcut, press the 'Load' button. How do I get more shortcuts? Look at the Keymacro folder within the 'C:\Users\Public\Documents\Keymacro'. If it is not empty, it contains shortcut templates. Simply insert a shortcut in your desired application and select the template to load. Installation is not required. Click here for a short demo video File List Renamer Torrent Download File List Renamer Free Download Date Added: August 2, 2014Q: Control window in WPF How can I control a window in a WPF app? I want to do things like close it, minimize, and so on. I'm going to make a little menu item that will open a list of all the windows in the program and allow the user to control them, but I need to do things like close them, not just minimize. I'm also using XAML for the whole app. Thanks. A: The only way to get the window that is currently active is by accessing the current window's Owner property. There is no direct way to get a list of all active windows, and I don't think there should be one. You can access the active window through the Window.Activated event, though this will not give you the window itself. I would suggest you store a reference to the active window in a field on the main window, and bind the visibility of the close button to the field's value. Comparison of ketamine and cyclopropane as agents for acute anesthesia for neurosurgery: a randomized study. A randomized study of 30 adult patients, scheduled for craniotomy, was performed to compare the anesthetic efficacy, safety, and hemodynamic stability of ketamine and cycl 77a5ca646e

### **File List Renamer Crack+ Free Download PC/Windows**

#### **What's New in the File List Renamer?**

File List Renamer is a small-sized and portable app that allows users to easily rename all files contained by a folder, just like editing text in a common word processor such as Notepad. The program is backed by a standard set of options that can be easily figured out by all types of users, even the ones with no previous experience in file renaming utilities. As installation is not a requirement, you can just drop the program files in any part of the disk and click the executable to run it. There is always the other option of saving File List Renamer to a USB drive or similar storage device, to be able to use it on any computer without previously installing anything. The source code is included in the package. What's worth mentioning is that the tool does not create new entries in the Windows registry or Start menu, leaving the disk clean after removal. The interface is not highlighted with visual elements. However, it has a clear and intuitive structure. The first step is browsing the computer for a directory whose files you want to rename. These are displayed in duplicate form in the main frame. The first panel shows the initial names, while the second lets you edit them (extensions cannot be changed). To finalize this process, all you have to do is click the "Rename!" button. There are no other notable options provided by this software app. For example, you cannot undo changes after committing them. File List Renamer has minimal impact on system performance, using a light amount of CPU and RAM. It executes commands in no time, without hanging, crashing or popping up error dialogs. It may not be filled with substantial options but the tool gets the job done quickly. No recent updates have been made. Read the documentation file for more information. File List Renamer is a small-sized and portable app that allows users to easily rename all files contained by a folder, just like editing text in a common word processor such as Notepad. The program is backed by a standard set of options that can be easily figured out by all types of users, even the ones with no previous experience in file renaming utilities. As installation is not a requirement, you can just drop the program files in any part of the disk and click the executable to run it. There is always the other option of saving File List Renamer to a USB drive or similar storage device, to be able to use it on any computer without previously installing anything. The source code is included in the package. What's worth mentioning is that the tool does not create new entries in the Windows registry or Start menu, leaving the disk clean after removal. The interface is not highlighted with visual elements. However, it has a clear and intuitive structure. The first step is browsing the computer for a directory whose files you want to rename. These are displayed in duplicate form in the main

# **System Requirements For File List Renamer:**

Supported Platforms: Minimum: OS: Windows Vista or newer Processor: Intel Core 2 Duo or higher, with SSE4.2 support Memory: 2 GB Graphics: DirectX 9.0 or newer DirectX: Version 9.0c Storage: 20 GB Additional Notes: Backup file must be stored on a removable disk device, such as a DVD or USB drive.

<https://rodillosciclismo.com/wp-content/uploads/2022/06/yoshwelb.pdf>

[https://akastars.com/upload/files/2022/06/hvYBHDJqXaOuiZmgOkHF\\_06\\_7ef9fc03ebbd63ec0ea8619ebd76710a\\_file.pdf](https://akastars.com/upload/files/2022/06/hvYBHDJqXaOuiZmgOkHF_06_7ef9fc03ebbd63ec0ea8619ebd76710a_file.pdf) <https://csvcoll.org/portal/checklists/checklist.php?clid=10947>

<https://www.madreandiscovery.org/fauna/checklists/checklist.php?clid=10948>

<https://masastichik.wixsite.com/trisouttrinob/post/bitvise-ssh-server-license-code-keygen-download-32-64bit-latest>

<http://uttaranchalcollege.com/wp-content/uploads/2022/06/servrosa.pdf>

<https://www.herbanwmex.net/portal/checklists/checklist.php?clid=60692>

<https://practicalislam.online/wp-content/uploads/2022/06/moleluc.pdf>

<https://www.macroalgae.org/portal/checklists/checklist.php?clid=7016>

https://worlegram.com/upload/files/2022/06/XCJys3PboDROCYLDHJqK\_06\_7ef9fc03ebbd63ec0ea8619ebd76710a\_file.pdf